### Chapter 10 Thinking in Objects

### Immutable Objects and Classes

If the contents of an object cannot be changed once the object is created, the object is called an *immutable object* and its class is called an *immutable class*. If you delete the set method in the Circle class in the preceding example, the class would be immutable because radius is private and cannot be changed without a set method.

A class with all private data fields and without mutators is not necessarily immutable. For example, the following class Student has all private data fields and no mutators, but it is mutable.

### Example

```
private int id;
private BirthDate birthDate;
```

```
public Student(int ssn, 
    int year, int month, int day) {
  id = ssn;
 birthDate = new BirthDate(year, month, day);
}
public int getId() {
```

```
return id;
}
```
}

```
public BirthDate getBirthDate() {
  return birthDate;
}
```

```
public class Student { 32\% private int year; public class Student { 32\%public class BirthDate {
                                            private int month;
                                           private int day;
```

```
public BirthDate(int newYear, 
    int newMonth, int newDay) {
  year = newYear;month = newMonth;
  day = newDay;}
```

```
public void setYear(int newYear) {
 year = newYear;}
```

```
public class Test {
  public static void main(String[] args) {
    Student student = new Student(111223333, 1970, 5, 3);
    BirthDate date = student.getBirthDate();
    date.setYear(2010); // Now the student birth year is changed!
  }
}
```
}

## What Class is Immutable?  $4\,$

For a class to be immutable, it must mark all data fields private and provide no mutator methods and no accessor methods that would return a reference to a mutable data field object.

### Scope of Variables

The scope of instance and static variables is the entire class. They can be declared anywhere inside a class.

 $\blacktriangleright$  The scope of a local variable starts from its declaration and continues to the end of the block that contains the variable. A local variable must be initialized explicitly before it can be used.

### The this Keyword

 $\blacktriangleright$  The this keyword is the name of a reference that refers to an object itself. One common use of the this keyword is reference a class's *hidden data fields*.

Another common use of the this keyword to enable a constructor to invoke another constructor of the same class.

## Reference the Hidden Data Fields

```
public class Foo {
   private int i = 5;
   private static double k = 0;
   void setI(int i) {
    this.i = i;
   }
   static void setK(double k) {
    \textbf{Foo}.k = k }
}
```
Suppose that f1 and f2 are two objects of Foo. Invoking f1.setI(10) is to execute **this**.i = 10, where *this* refers f1 Invoking  $f2.setI(45)$  is to execute **this**.i = 45, where *this* refers f2

# Calling Overloaded Constructor

```
public class Circle {
   private double radius;
   public Circle(double radius) {
      this.radius = radius;
 }
   public Circle() {
      this(1.0);
 }
   public double getArea() {
      return this.radius * this.radius * Math.PI;
 }
             Every instance variable belongs to an instance represented by this,
             which is normally omitted 
                           this must be explicitly used to reference the data 
                           field radius of the object being constructed
                         this is used to invoke another constructor
```
### Class Abstraction and Encapsulation  $\breve{9}$

Class abstraction means to separate class implementation from the use of the class. The creator of the class provides a description of the class and let the user know how the class can be used. The user of the class does not need to know how the class is implemented. The detail of implementation is encapsulated and hidden from the user.

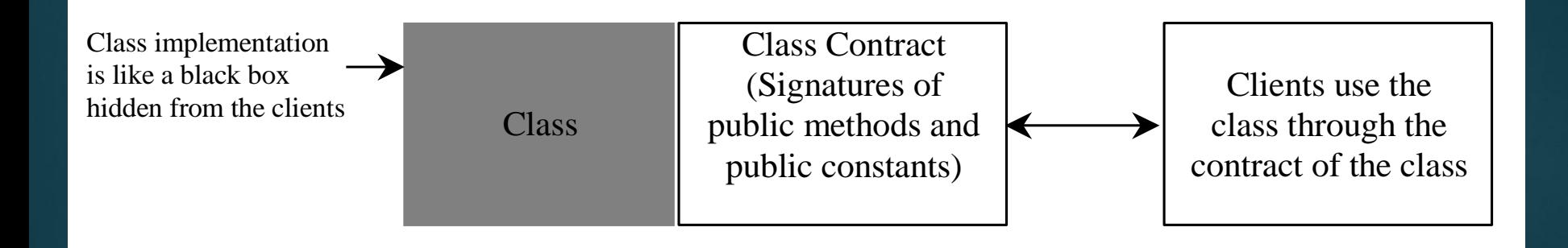

# Designing the Loan Class 10

Loan TestLoanClass Run

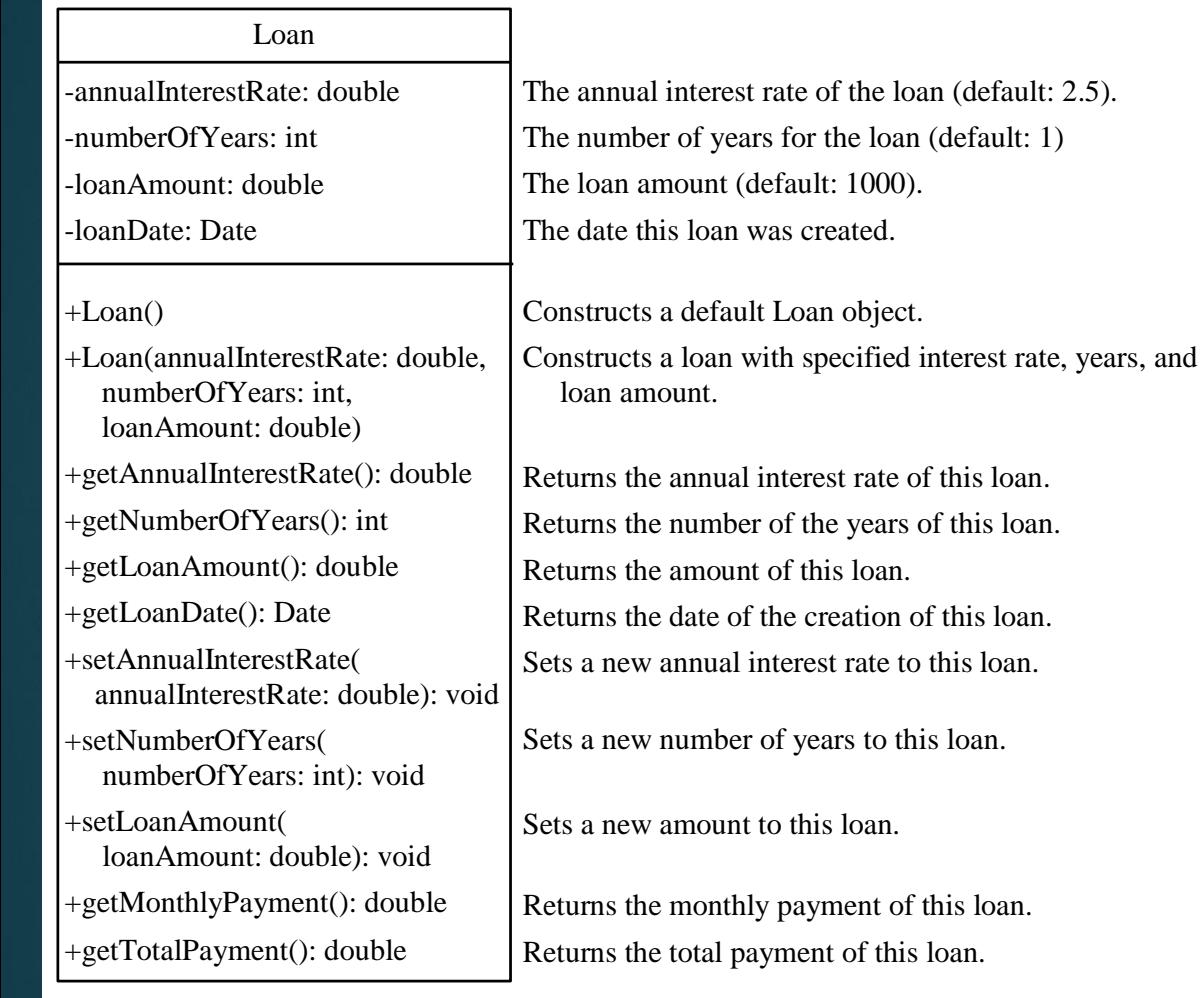

## The BMI Class 11

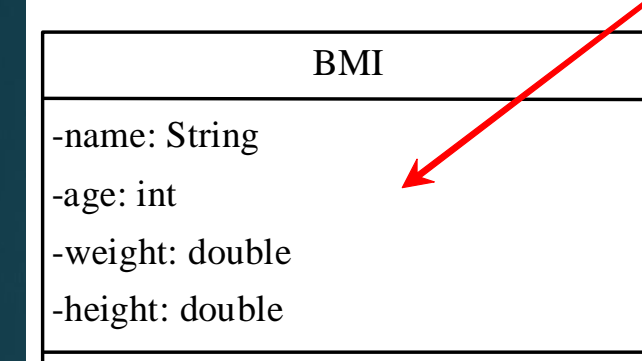

- +BMI(name: String, age: int, weight: double, height: double)
- +BMI(name: String, weight: double, height: double)

+getBMI(): double

+getStatus(): String

The get methods for these data fields are provided in the class, but omitted in the UML diagram for brevity.

The name of the person. The age of the person. The weight of the person in pounds. The height of the person in inches.

BMI<br>
The name of the person.<br>
The age of the person.<br>
The weight of the person in pounds.<br>
The weight of the person in pounds.<br>
The weight of the person in pounds.<br>
The height of the person in pounds.<br>
The height of the pe Creates a BMI object with the specified name, age, weight, and height. Creates a BMI object with the specified name, weight, height, and a default age 20. Returns the BMI Returns the BMI status (e.g., normal, overweight, etc.)

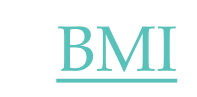

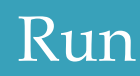

## Example: The Course Class <sup>12</sup>

#### Course

-name: String

-students: String[]

-numberOfStudents: int

+Course(name: String)

+getName(): String

+addStudent(student: String): void

+getStudents(): String[]

+getNumberOfStudents(): int

The name of the course. The students who take the course. The number of students (default: 0). Creates a Course with the specified name. Returns the course name.

Adds a new student to the course list.

Returns the students for the course.

Returns the number of students for the course.

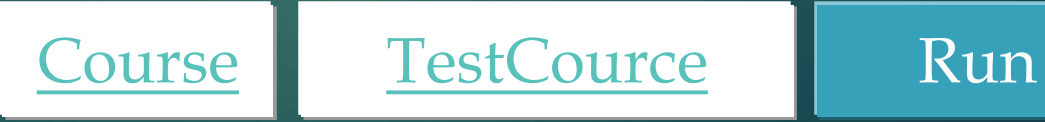

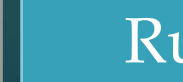

## Designing the GuessDate Class

GuessDate

 $-\text{dates:} \text{int} \left[ \left[ \left[ \right] \right] \right]$ 

+getValue(setNo: int, row: int, column: int): int

The static array to hold dates.

Returns a date at the specified row and column in a given set.

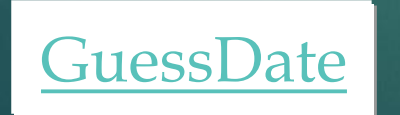

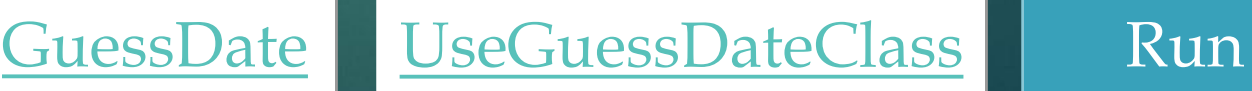

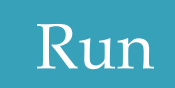

## Designing a Class

14

 (Coherence) A class should describe a single entity, and all the class operations should logically fit together to support a coherent purpose. You can use a class for students, for example, but you should not combine students and staff in the same class, because students and staff have different entities.

▶ (Separating responsibilities) A single entity with too many responsibilities can be broken into several classes to separate responsibilities. The classes String, StringBuilder, and StringBuffer all deal with strings, for example, but have different responsibilities. The String class deals with immutable strings, the StringBuilder class is for creating mutable strings, and the StringBuffer class is similar to StringBuilder except that StringBuffer contains synchronized methods for updating strings.

 Classes are designed for reuse. Users can incorporate classes in many different combinations, orders, and environments. Therefore, you should design a class that imposes no restrictions on what or when the user can do with it, design the properties to ensure that the user can set properties in any order, with any combination of values, and design methods to function independently of their order of occurrence.

Provide a public no-arg constructor and override the equals method and the toString method defined in the Object class whenever possible.

18

**Follow standard Java programming style and naming** conventions. Choose informative names for classes, data fields, and methods. Always place the data declaration before the constructor, and place constructors before methods. Always provide a constructor and initialize variables to avoid programming errors.

## Using Visibility Modifiers

▶ Each class can present two contracts – one for the users of the class and one for the extenders of the class. Make the fields private and accessor methods public if they are intended for the users of the class. Make the fields or method protected if they are intended for extenders of the class. The contract for the extenders encompasses the contract for the users. The extended class may increase the visibility of an instance method from protected to public, or change its implementation, but you should never change the implementation in a way that violates that contract.

19

### Using Visibility Modifiers, conto 20

 A class should use the private modifier to hide its data from direct access by clients. You can use get methods and set methods to provide users with access to the private data, but only to private data you want the user to see or to modify. A class should also hide methods not intended for client use.

### Using the static Modifier 21

A property that is shared by all the instances of the class should be declared as a static property.